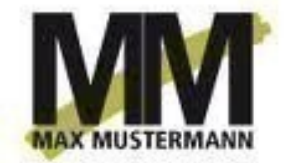

**Angebot**

Mustermann Malerei GmbH., Hauptstrasse 123, 13507 Berlin Tel/Fax +49 622 87654321 [mustermann@mustermann.com](mailto:mustermann@mustermann.com) <http://www.woax-it.com>

> Sachbearbeiter: Sabine Maier Datum: 06.11.2013 Angebot: An-1/2013

## **Angebot An-1/2013 - Malerarbeiten**

Abs: Mustermann GmbH • Hauptstrasse 123 • 13507 Berlin

Sehr geehrte Frau Schlüsseler,

Münchnerstraße 34 83395 Freilassing

Deutschland

Frau Claudia Schlüsseler

Herzlichen Dank für Ihr Interesse. Wie besprochen, erlauben wir uns Ihnen unverbindlich folgende Positionen anzubieten:

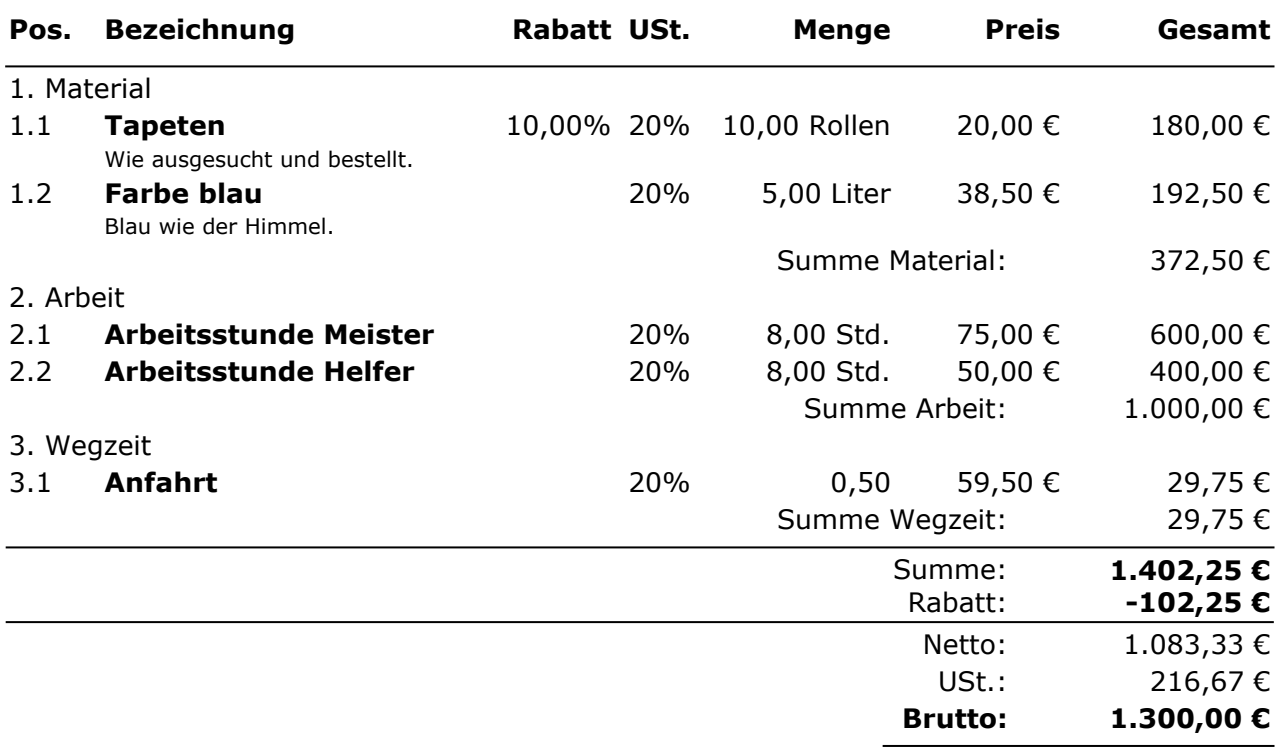

Wir würden uns freuen Ihren Auftrag zu erhalten. Bei Fragen zögern Sie nicht uns zu kontaktieren.

Mit freundlichen Grüßen

Max Mustermann